# Package 'pathling'

May 22, 2024

Type Package Title A Library for using 'Pathling'

Version 7.0.0

Maintainer ``Australian e-Health Research Centre, CSIRO" <ontoserver-support@csiro.au>

Description R API for 'Pathling', a tool for querying and transforming electronic health record data that is represented using the 'Fast Healthcare Interoperability Resources' (FHIR) standard - see <<https://pathling.csiro.au/docs>>.

License Apache License 2.0

URL <https://pathling.csiro.au/>

BugReports <https://github.com/aehrc/pathling/issues>

LazyData TRUE

Encoding UTF-8

**Depends**  $R (= 3.5.0)$ 

**Imports** rlang( $>= 1.0.0$ ), sparklyr( $>= 1.8.1$ )

**Suggests** testthat( $>= 3.2.1.1$ )

Config/testthat/edition 3

RoxygenNote 7.3.1

SystemRequirements Spark: 3.5.x

Config/pathling/Version 7.0.0

Config/pathling/SparkVersion 3.5.1

Config/pathling/ScalaVersion 2.12

Config/pathling/HadoopMajorVersion 3

Config/pathling/HadoopVersion 3.3.4

Config/pathling/DeltaVersion 3.2.0

NeedsCompilation yes

Author Australian e-Health Research Centre, CSIRO [cph, cre],

Piotr Szul [aut],

John Grimes [aut]

Repository CRAN

Date/Publication 2024-05-22 03:40:03 UTC

## R topics documented:

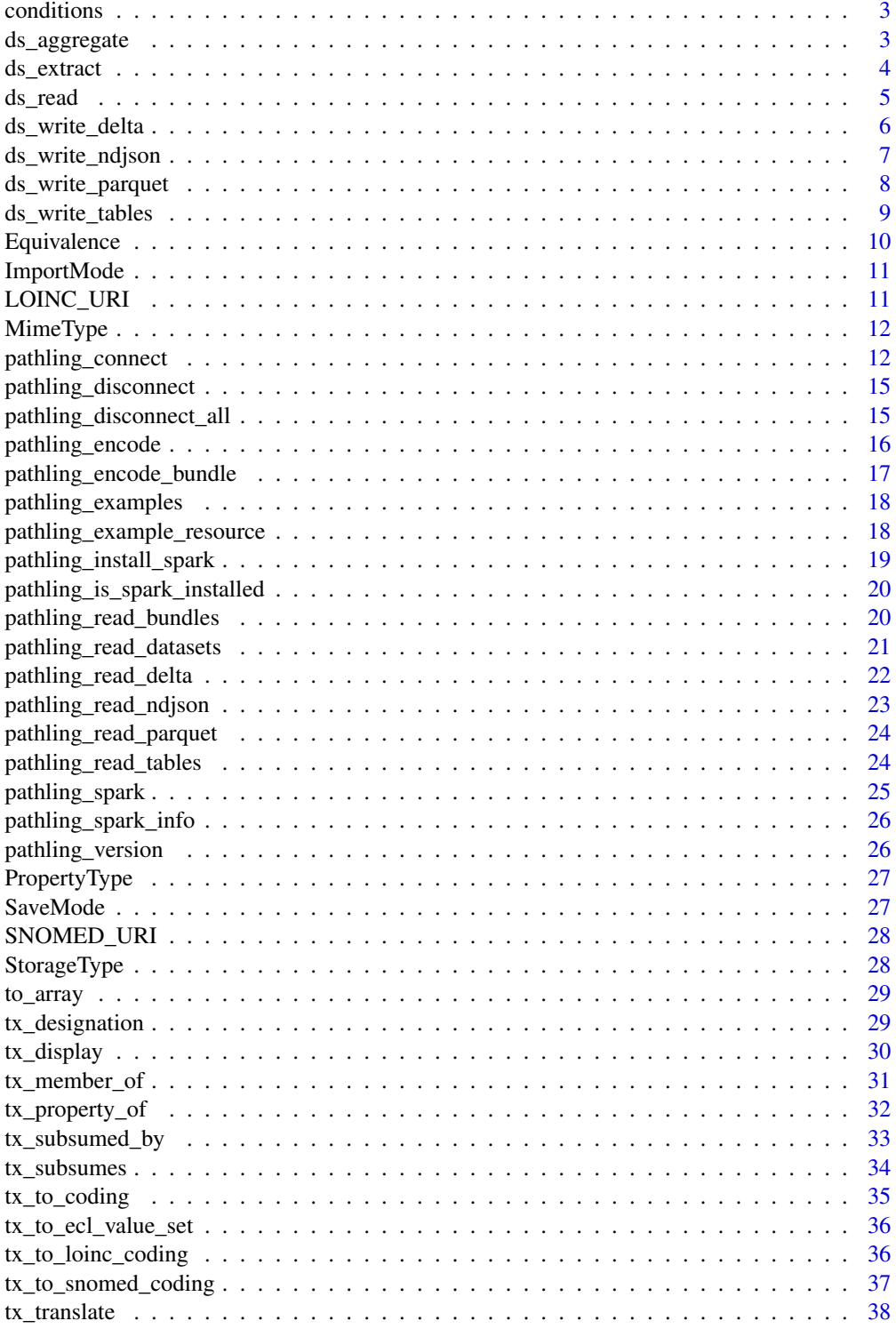

#### <span id="page-2-0"></span>conditions 3

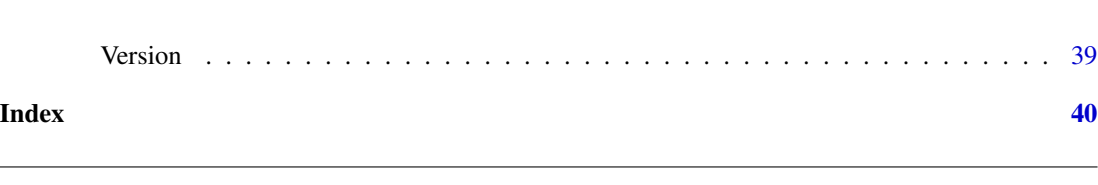

## Description

A synthetic data set of simplified and flattened FHIR Condition resources generated by Synthea.

#### Usage

conditions

#### Format

An object of class data. frame with 19 rows and 6 columns.

conditions *Synthetic conditions data*

## Details

A data frame with 19 rows and 6 columns:

- START The onset date
- STOP The abatement date
- PATIENT The ID of the patient
- ENCOUNTER The ID of the encounter
- CODE The SNOMED CT code of the condition
- DESCRIPTION The display name of the condition

<span id="page-2-1"></span>ds\_aggregate *Execute an aggregate query*

#### Description

Executes an aggregate query over FHIR data. The query calculates summary values based on aggregations and groupings of FHIR resources.

#### Usage

```
ds_aggregate(
  ds,
  subject_resource,
  aggregations,
 groupings = NULL,
  filters = NULL
)
```
## <span id="page-3-0"></span>Arguments

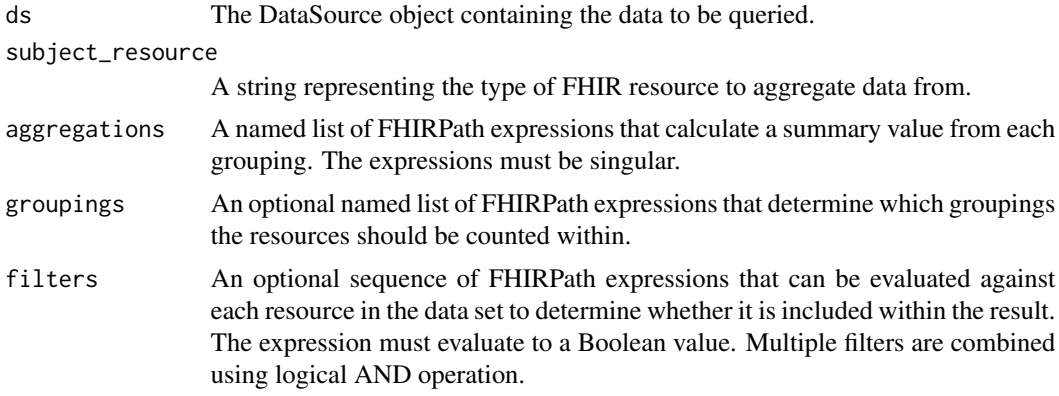

## Value

A Spark DataFrame containing the aggregated data.

## See Also

[Pathling documentation - Aggregate](https://pathling.csiro.au/docs/libraries/fhirpath-query#aggregate)

Other FHIRPath queries: [ds\\_extract\(](#page-3-1))

#### Examples

```
pc <- pathling_connect()
data_source <- pc %>% pathling_read_ndjson(pathling_examples('ndjson'))
data_source %>% ds_aggregate('Patient',
     aggregations = c(patientCount='count()', 'id.count()'),
     groupings = c('gender', givenName='name.given'),
     filters = c('birthDate > @1950-01-01')
\mathcal{L}pathling_disconnect(pc)
```
<span id="page-3-1"></span>ds\_extract *Execute an extract query*

## Description

Executes an extract query over FHIR data. This type of query extracts specified columns from FHIR resources in a tabular format.

## Usage

```
ds_extract(ds, subject_resource, columns, filters = NULL)
```
#### <span id="page-4-0"></span>ds\_read 5

## Arguments

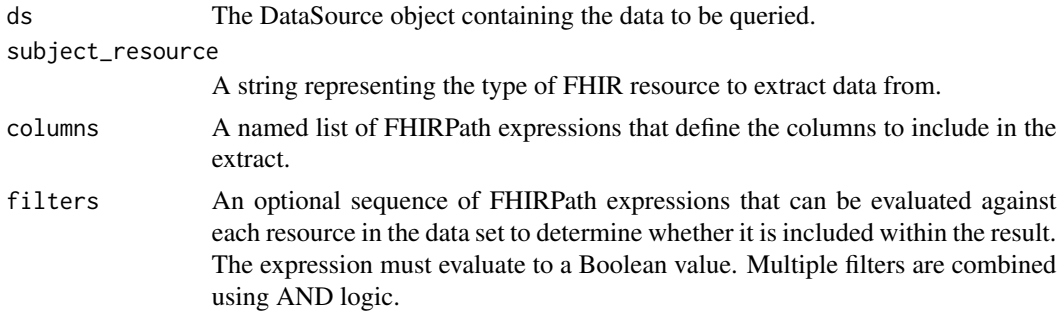

#### Value

A Spark DataFrame containing the extracted data.

#### See Also

[Pathling documentation - Extract](https://pathling.csiro.au/docs/libraries/fhirpath-query#extract)

Other FHIRPath queries: [ds\\_aggregate\(](#page-2-1))

#### Examples

```
pc <- pathling_connect()
data_source <- pc %>% pathling_read_ndjson(pathling_examples('ndjson'))
data_source %>% ds_extract('Patient',
     columns = c('gender', givenName='name.given'),
     filters = c('birthDate > @1950-01-01')
\mathcal{L}pathling_disconnect(pc)
```
ds\_read *Get data for a resource type from a data source*

## Description

Get data for a resource type from a data source

#### Usage

```
ds_read(ds, resource_code)
```
## Arguments

ds The DataSource object. resource\_code A string representing the type of FHIR resource to read data from. <span id="page-5-0"></span>A Spark DataFrame containing the data for the given resource type.

#### Examples

```
pc <- pathling_connect()
data_source <- pc %>% pathling_read_ndjson(pathling_examples('ndjson'))
data_source %>% ds_read('Patient') %>% sparklyr::sdf_nrow()
data_source %>% ds_read('Condition') %>% sparklyr::sdf_nrow()
pathling_disconnect(pc)
```
<span id="page-5-1"></span>ds\_write\_delta *Write FHIR data to Delta files*

## Description

Writes the data from a data source to a directory of Delta files.

#### Usage

```
ds_write_delta(ds, path, import_mode = ImportMode$OVERWRITE)
```
#### Arguments

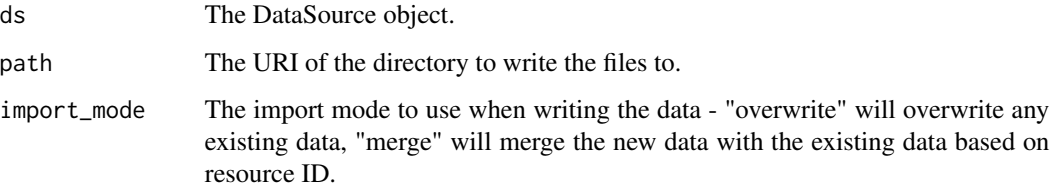

## Value

No return value, called for side effects only.

## See Also

[Pathling documentation - Writing Delta](https://pathling.csiro.au/docs/libraries/fhirpath-query#delta-lake-1)

[ImportMode](#page-10-1)

Other data sink functions: [ds\\_write\\_ndjson\(](#page-6-1)), [ds\\_write\\_parquet\(](#page-7-1)), [ds\\_write\\_tables\(](#page-8-1))

## <span id="page-6-0"></span>ds\_write\_ndjson 7

## Examples

```
pc <- pathling_connect()
data_source <- pc %>% pathling_read_ndjson(pathling_examples('ndjson'))
# Write the data to a directory of Delta files.
```
data\_source %>% ds\_write\_delta(file.path(tempdir(), 'delta'), import\_mode = ImportMode\$OVERWRITE)

pathling\_disconnect(pc)

<span id="page-6-1"></span>ds\_write\_ndjson *Write FHIR data to NDJSON files*

## Description

Writes the data from a data source to a directory of NDJSON files. The files will be named using the resource type and the ".ndjson" extension.

#### Usage

ds\_write\_ndjson(ds, path, save\_mode = SaveMode\$ERROR, file\_name\_mapper = NULL)

## Arguments

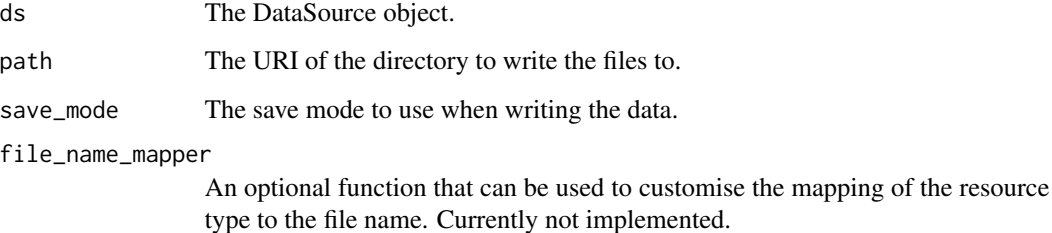

#### Value

No return value, called for side effects only.

## See Also

[Pathling documentation - Writing NDJSON](https://pathling.csiro.au/docs/libraries/fhirpath-query#ndjson-1)

Other data sink functions: [ds\\_write\\_delta\(](#page-5-1)), [ds\\_write\\_parquet\(](#page-7-1)), [ds\\_write\\_tables\(](#page-8-1))

## Examples

```
pc <- pathling_connect()
data_source <- pc %>% pathling_read_ndjson(pathling_examples('ndjson'))
# Write the data to a directory of NDJSON files.
data_source %>% ds_write_ndjson(file.path(tempdir(), 'ndjson'))
pathling_disconnect(pc)
```
<span id="page-7-1"></span>ds\_write\_parquet *Write FHIR data to Parquet files*

#### Description

Writes the data from a data source to a directory of Parquet files.

#### Usage

ds\_write\_parquet(ds, path, save\_mode = SaveMode\$ERROR)

#### Arguments

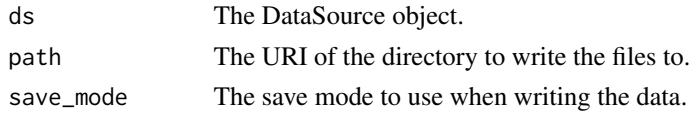

## Value

No return value, called for side effects only.

## See Also

[Pathling documentation - Writing Parquet](https://pathling.csiro.au/docs/libraries/fhirpath-query#parquet-1) Other data sink functions: [ds\\_write\\_delta\(](#page-5-1)), [ds\\_write\\_ndjson\(](#page-6-1)), [ds\\_write\\_tables\(](#page-8-1))

```
pc <- pathling_connect()
data_source <- pc %>% pathling_read_ndjson(pathling_examples('ndjson'))
# Write the data to a directory of Parquet files.
data_source %>% ds_write_parquet(file.path(tempdir(), 'parquet'))
pathling_disconnect(pc)
```
<span id="page-7-0"></span>

<span id="page-8-1"></span><span id="page-8-0"></span>ds\_write\_tables *Write FHIR data to managed tables*

#### Description

Writes the data from a data source to a set of tables in the Spark catalog.

#### Usage

```
ds_write_tables(ds, schema = NULL, import_mode = ImportMode$OVERWRITE)
```
#### Arguments

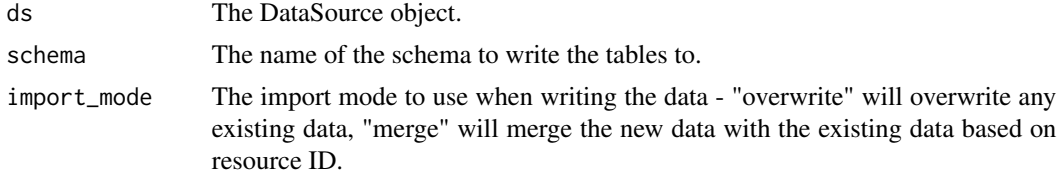

## Value

No return value, called for side effects only.

## See Also

[Pathling documentation - Writing managed tables](https://pathling.csiro.au/docs/libraries/fhirpath-query#managed-tables-1)

#### **[ImportMode](#page-10-1)**

Other data sink functions: [ds\\_write\\_delta\(](#page-5-1)), [ds\\_write\\_ndjson\(](#page-6-1)), [ds\\_write\\_parquet\(](#page-7-1))

```
# Create a temporary warehouse location, which will be used when we call ds_write_tables().
temp_dir_path <- tempfile()
dir.create(temp_dir_path)
sc <- sparklyr::spark_connect(master = "local[*]", config = list(
  "sparklyr.shell.conf" = c(
   paste0("spark.sql.warehouse.dir=", temp_dir_path),
    "spark.sql.extensions=io.delta.sql.DeltaSparkSessionExtension",
    "spark.sql.catalog.spark_catalog=org.apache.spark.sql.delta.catalog.DeltaCatalog"
 \lambda), version = pathling_spark_info()$spark_version)
pc <- pathling_connect(sc)
data_source <- pc %>% pathling_read_ndjson(pathling_examples('ndjson'))
# Write the data to a set of Spark tables in the 'default' database.
data_source %>% ds_write_tables("default", import_mode = ImportMode$MERGE)
```
pathling\_disconnect(pc) unlink(temp\_dir\_path, recursive = TRUE)

<span id="page-9-1"></span>Equivalence *Concept map equivalence types*

#### **Description**

The following values are supported:

- RELATEDTO The concepts are related to each other, and have at least some overlap in meaning, but the exact relationship is not known.
- EQUIVALENT The definitions of the concepts mean the same thing (including when structural implications of meaning are considered) (i.e. extensionally identical).
- EQUAL The definitions of the concepts are exactly the same (i.e. only grammatical differences) and structural implications of meaning are identical or irrelevant (i.e. intentionally identical).
- WIDER The target mapping is wider in meaning than the source concept.
- SUBSUMES The target mapping subsumes the meaning of the source concept (e.g. the source is-a target).
- NARROWER The target mapping is narrower in meaning than the source concept. The sense in which the mapping is narrower SHALL be described in the comments in this case, and applications should be careful when attempting to use these mappings operationally.
- SPECIALIZES The target mapping specializes the meaning of the source concept (e.g. the target is-a source).
- INEXACT There is some similarity between the concepts, but the exact relationship is not known.
- UNMATCHED This is an explicit assertion that there is no mapping between the source and target concept.
- DISJOINT This is an explicit assertion that the target concept is not in any way related to the source concept.

#### Usage

Equivalence

#### Format

An object of class list of length 10.

#### See Also

[FHIR R4 - ConceptMapEquivalence](https://hl7.org/fhir/R4/valueset-concept-map-equivalence.html)

<span id="page-9-0"></span>

<span id="page-10-1"></span><span id="page-10-0"></span>ImportMode *ImportMode*

## Description

The following import modes are supported:

- OVERWRITE: Overwrite any existing data.
- MERGE: Merge the new data with the existing data based on resource ID.

## Usage

ImportMode

## Format

An object of class list of length 2.

LOINC\_URI *LOINC system URI*

## Description

The URI of the LOINC code system: http://loinc.org.

#### Usage

LOINC\_URI

## Format

An object of class character of length 1.

## See Also

[Using LOINC with HL7 Standards](https://terminology.hl7.org/LOINC.html)

<span id="page-11-0"></span>

The following MIME types are supported:

- FHIR\_JSON: FHIR resources encoded as JSON
- FHIR\_XML: FHIR resources encoded as XML

#### Usage

MimeType

## Format

An object of class list of length 2.

## See Also

[FHIR R4 - Resource Formats](https://hl7.org/fhir/R4/formats.html)

<span id="page-11-1"></span>pathling\_connect *Create or retrieve the Pathling context*

#### Description

Creates a Pathling context with the given configuration options.

#### Usage

```
pathling_connect(
  spark = NULL,max_nesting_level = 3,
 enable_extensions = FALSE,
 enabled_open_types = c("boolean", "code", "date", "dateTime", "decimal", "integer",
   "string", "Coding", "CodeableConcept", "Address", "Identifier", "Reference"),
  enable_terminology = TRUE,
  terminology_server_url = "https://tx.ontoserver.csiro.au/fhir",
  terminology_verbose_request_logging = FALSE,
  terminology_socket_timeout = 60000,
 max_connections_total = 32,
 max_connections_per_route = 16,
  terminology_retry_enabled = TRUE,
  terminology_retry_count = 2,
  enable_cache = TRUE,
```
## pathling\_connect 13

```
cache_max_entries = 2e+05,
 cache_storage_type = StorageType$MEMORY,
 cache_storage_path = NULL,
 cache_default_expiry = 600,
  cache_override_expiry = NULL,
  token_endpoint = NULL,
  enable_auth = FALSE,
 client_id = NULL,
 client_secret = NULL,
  scope = NULL,token_expiry_tolerance = 120,
  accept_language = NULL
\mathcal{L}
```
## Arguments

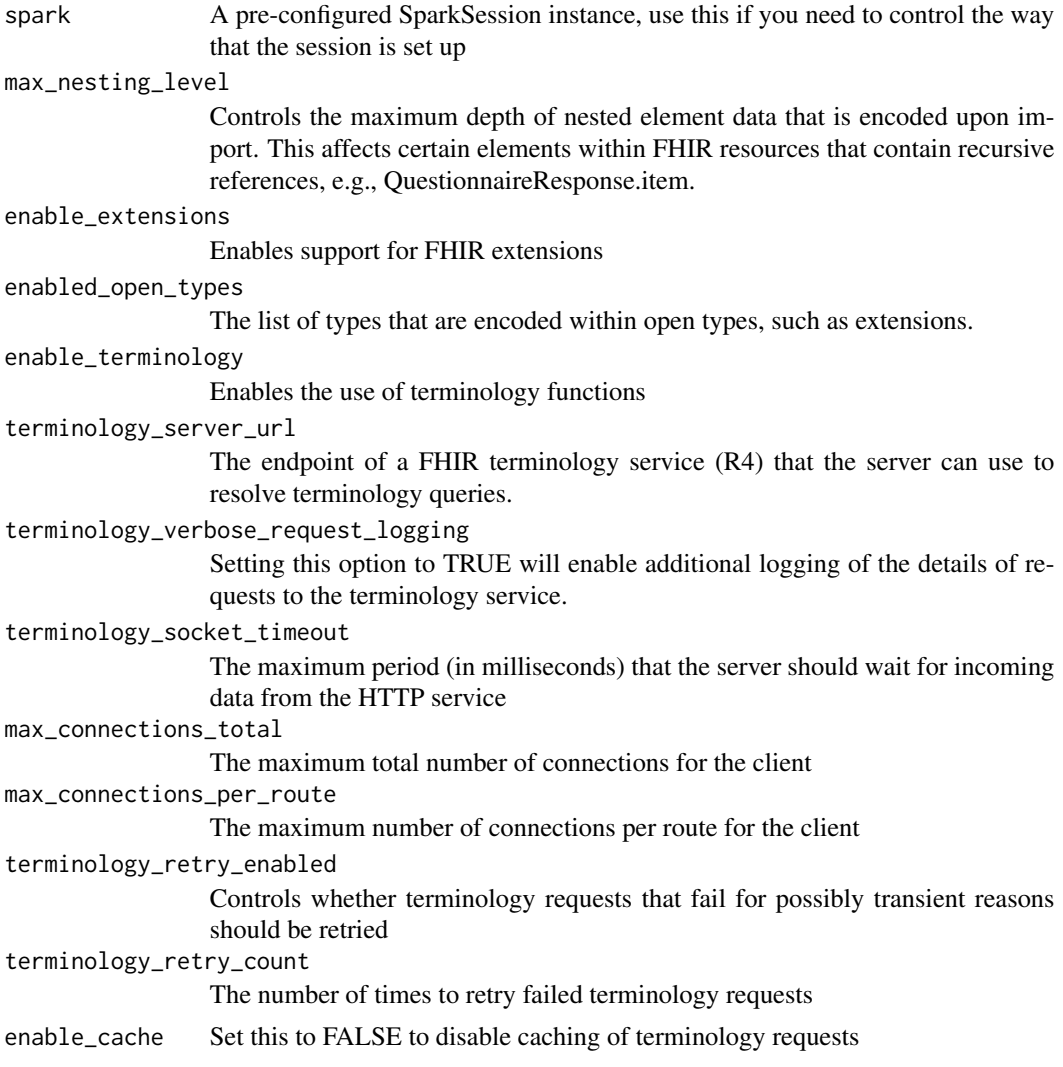

<span id="page-13-0"></span>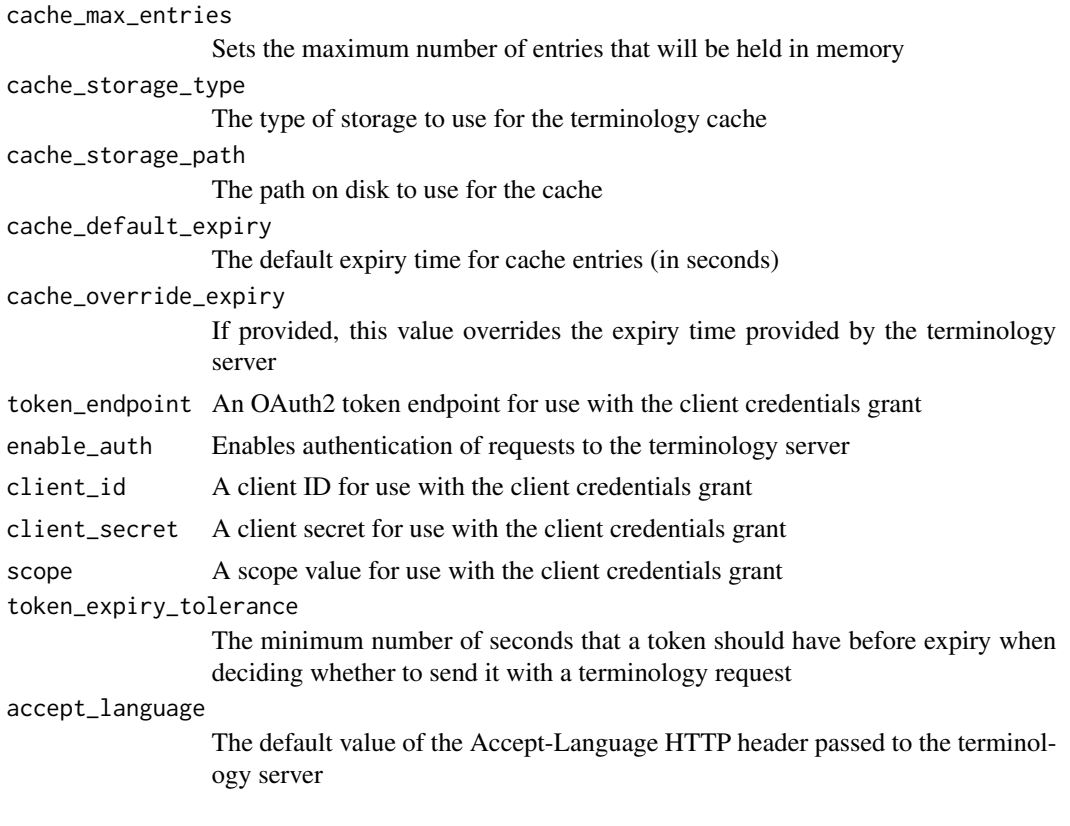

## Details

If no Spark session is provided and there is not one already present in this process, a new one will be created.

If a SparkSession is not provided, and one is already running within the current process, it will be reused.

It is assumed that the Pathling library API JAR is already on the classpath. If you are running your own cluster, make sure it is on the list of packages.

#### Value

A Pathling context instance initialized with the specified configuration

#### See Also

Other context lifecycle functions: [pathling\\_disconnect\(](#page-14-1)), [pathling\\_disconnect\\_all\(](#page-14-2)), [pathling\\_spark\(](#page-24-1))

```
# Create PathlingContext for an existing Spark connecton.
sc <- sparklyr::spark_connect(master = "local")
pc <- pathling_connect(spark = sc)
pathling_disconnect(pc)
```

```
# Create PathlingContext with a new Spark connection.
pc <- pathling_connect()
spark <- pathling_spark(pc)
pathling_disconnect_all()
```
<span id="page-14-1"></span>pathling\_disconnect *Disconnect from the Spark session*

#### Description

Disconnects the Spark connection associated with a Pathling context.

#### Usage

pathling\_disconnect(pc)

#### Arguments

pc The PathlingContext object.

#### Value

No return value, called for side effects only.

## See Also

Other context lifecycle functions: [pathling\\_connect\(](#page-11-1)), [pathling\\_disconnect\\_all\(](#page-14-2)), [pathling\\_spark\(](#page-24-1))

<span id="page-14-2"></span>pathling\_disconnect\_all

*Disconnect all Spark connections*

## Description

Disconnect all Spark connections

#### Usage

```
pathling_disconnect_all()
```
## Value

No return value, called for side effects only.

## See Also

Other context lifecycle functions: [pathling\\_connect\(](#page-11-1)), [pathling\\_disconnect\(](#page-14-1)), [pathling\\_spark\(](#page-24-1))

<span id="page-15-1"></span><span id="page-15-0"></span>

Takes a Spark DataFrame with string representations of FHIR resources in the given column and encodes the resources of the given types as Spark DataFrame.

#### Usage

```
pathling_encode(pc, df, resource_name, input_type = NULL, column = NULL)
```
## Arguments

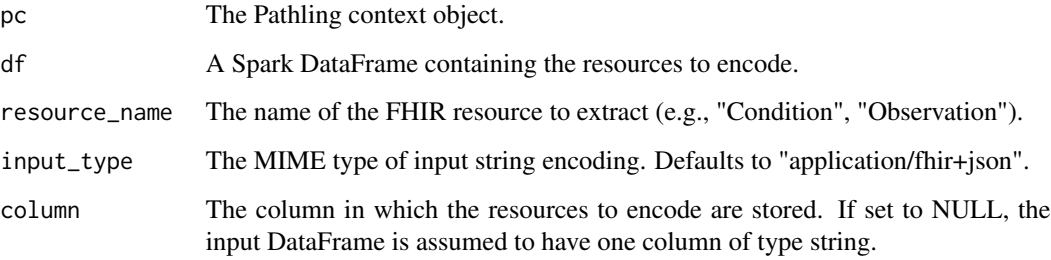

#### Value

A Spark DataFrame containing the given type of resources encoded into Spark columns.

#### See Also

Other encoding functions: [pathling\\_encode\\_bundle\(](#page-16-1))

```
pc <- pathling_connect()
json_resources_df <- pathling_spark(pc) %>%
     sparklyr::spark_read_text(path=system.file('extdata','ndjson', 'Condition.ndjson',
            package='pathling'))
pc %>% pathling_encode(json_resources_df, 'Condition')
pathling_disconnect(pc)
```
<span id="page-16-1"></span><span id="page-16-0"></span>pathling\_encode\_bundle

*Encode FHIR Bundles to a dataframe*

## Description

Takes a dataframe with string representations of FHIR bundles in the given column and outputs a dataframe of encoded resources.

## Usage

```
pathling_encode_bundle(pc, df, resource_name, input_type = NULL, column = NULL)
```
## Arguments

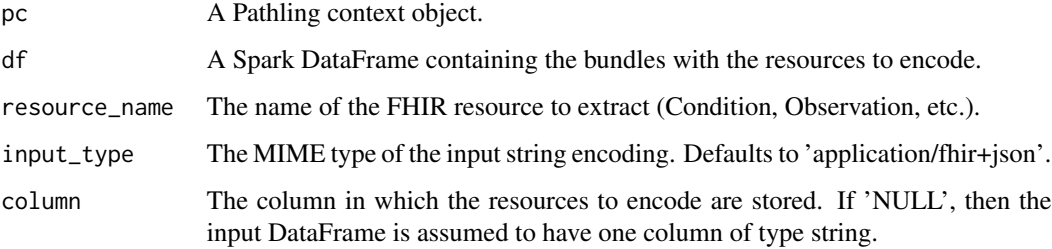

## Value

A Spark DataFrame containing the given type of resources encoded into Spark columns.

## See Also

Other encoding functions: [pathling\\_encode\(](#page-15-1))

```
pc <- pathling_connect()
json_resources_df <- pathling_spark(pc) %>%
   sparklyr::spark_read_text(path=system.file('extdata','bundle-xml', package='pathling'),
        whole = TRUE)
pc %>% pathling_encode_bundle(json_resources_df, 'Condition',
     input_type = MimeType$FHIR_XML, column = 'contents')
pathling_disconnect(pc)
```
<span id="page-17-2"></span><span id="page-17-0"></span>pathling\_examples *Get path to Pathling example data*

## Description

Construct the path to the package example data in a platform-independent way.

#### Usage

```
pathling_examples(...)
```
#### Arguments

... character vector of the path components.

## Value

The path to the examples data.

## See Also

Other example functions: [pathling\\_example\\_resource\(](#page-17-1))

## Examples

```
pathling_examples('ndjson', 'Condition.ndjson')
```
<span id="page-17-1"></span>pathling\_example\_resource

*Read resource from Pathling example data*

## Description

Reads a FHIR resource dataframe from the package example data.

## Usage

pathling\_example\_resource(pc, resource\_name)

## Arguments

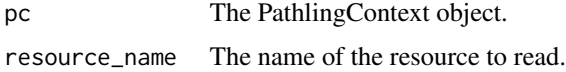

## <span id="page-18-0"></span>Details

The resources are read from the package example data in the extdata/parquet directory. Currently the following resources are available: 'Patient' and 'Condition'.

#### Value

A Spark DataFrame containing the resource data.

## See Also

Other example functions: [pathling\\_examples\(](#page-17-2))

#### Examples

```
pc <- pathling_connect()
pathling_example_resource(pc, 'Condition')
pathling_disconnect(pc)
```
<span id="page-18-1"></span>pathling\_install\_spark *Install Spark*

## Description

Installs the version of Spark/Hadoop defined in the package metadata using the sparklyr::spark\_install function.

## Usage

```
pathling_install_spark()
```
## Value

List with information about the installed version.

#### See Also

Other installation functions: [pathling\\_is\\_spark\\_installed\(](#page-19-1)), [pathling\\_spark\\_info\(](#page-25-1)), [pathling\\_version\(](#page-25-2))

<span id="page-19-1"></span><span id="page-19-0"></span>pathling\_is\_spark\_installed

*Check if Spark is installed*

## Description

Checks if the version of Spark/Hadoop required by Pathling is installed.

#### Usage

```
pathling_is_spark_installed()
```
## Value

TRUE if the required version of Spark/Hadoop is installed, FALSE otherwise.

#### See Also

Other installation functions: [pathling\\_install\\_spark\(](#page-18-1)), [pathling\\_spark\\_info\(](#page-25-1)), [pathling\\_version\(](#page-25-2))

<span id="page-19-2"></span>pathling\_read\_bundles *Create a data source from FHIR bundles*

## Description

Creates a data source from a directory containing FHIR bundles.

## Usage

```
pathling_read_bundles(pc, path, resource_types, mime_type = MimeType$FHIR_JSON)
```
## Arguments

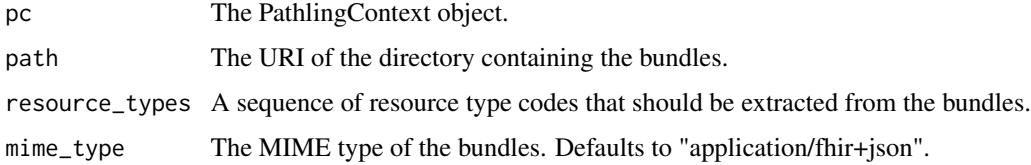

## Value

A DataSource object that can be used to run queries against the data.

## <span id="page-20-0"></span>See Also

[Pathling documentation - Reading Bundles](https://pathling.csiro.au/docs/libraries/fhirpath-query#fhir-bundles)

```
Other data source functions: pathling_read_datasets(), pathling_read_delta(), pathling_read_ndjson(),
pathling_read_parquet(), pathling_read_tables()
```
#### Examples

```
pc <- pathling_connect()
data_source <- pc %>% pathling_read_bundles(pathling_examples('bundle-xml'),
     c("Patient", "Observation"), MimeType$FHIR_XML)
data_source %>% ds_read('Observation') %>% sparklyr::sdf_nrow()
pathling_disconnect(pc)
```
<span id="page-20-1"></span>pathling\_read\_datasets

*Create a data source from datasets*

## Description

Creates an immutable, ad-hoc data source from a named list of Spark datasets indexed with resource type codes.

#### Usage

```
pathling_read_datasets(pc, resources)
```
#### Arguments

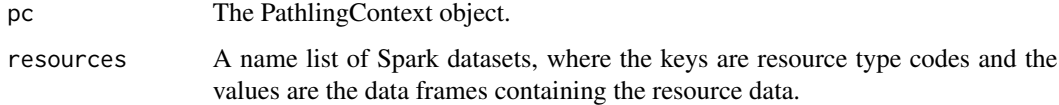

#### Value

A DataSource object that can be used to run queries against the data.

#### See Also

[Pathling documentation - Reading datasets](https://pathling.csiro.au/docs/libraries/fhirpath-query#datasets)

Other data source functions: [pathling\\_read\\_bundles\(](#page-19-2)), [pathling\\_read\\_delta\(](#page-21-1)), [pathling\\_read\\_ndjson\(](#page-22-1)), [pathling\\_read\\_parquet\(](#page-23-1)), [pathling\\_read\\_tables\(](#page-23-2))

## Examples

```
pc <- pathling_connect()
patient_df <- pc %>% pathling_example_resource('Patient')
condition_df <- pc %>% pathling_example_resource('Condition')
data_source <- pc %>% pathling_read_datasets(list(Patient = patient_df, Condition = condition_df))
data_source %>% ds_read('Patient') %>% sparklyr::sdf_nrow()
pathling_disconnect(pc)
```
<span id="page-21-1"></span>pathling\_read\_delta *Create a data source from Delta tables*

#### Description

pathling\_read\_delta() creates a data source from a directory containing Delta tables. Each table must be named according to the name of the resource type that it stores.

#### Usage

```
pathling_read_delta(pc, path)
```
#### Arguments

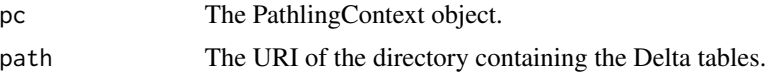

#### Value

A DataSource object that can be used to run queries against the data.

## See Also

[Pathling documentation - Reading Delta](https://pathling.csiro.au/docs/libraries/fhirpath-query#delta-lake)

Other data source functions: [pathling\\_read\\_bundles\(](#page-19-2)), [pathling\\_read\\_datasets\(](#page-20-1)), [pathling\\_read\\_ndjson\(](#page-22-1)), [pathling\\_read\\_parquet\(](#page-23-1)), [pathling\\_read\\_tables\(](#page-23-2))

```
pc <- pathling_connect()
data_source <- pc %>% pathling_read_delta(pathling_examples('delta'))
data_source %>% ds_read('Patient') %>% sparklyr::sdf_nrow()
pathling_disconnect(pc)
```
<span id="page-21-0"></span>

<span id="page-22-1"></span><span id="page-22-0"></span>Creates a data source from a directory containing NDJSON files. The files must be named with the resource type code and must have the ".ndjson" extension, e.g. "Patient.ndjson" or "Observation.ndjson".

## Usage

```
pathling_read_ndjson(pc, path, extension = "ndjson", file_name_mapper = NULL)
```
#### Arguments

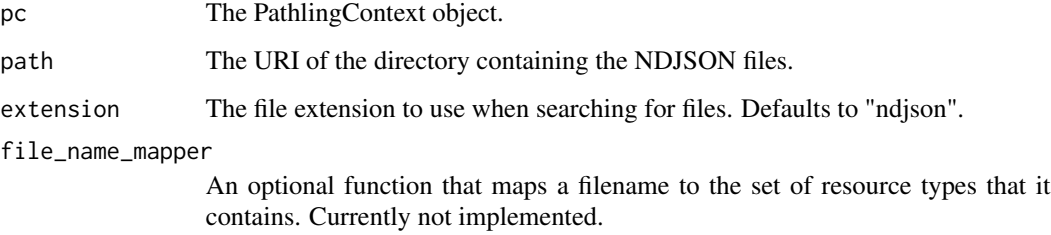

## Value

A DataSource object that can be used to run queries against the data.

#### See Also

[Pathling documentation - Reading NDJSON](https://pathling.csiro.au/docs/libraries/fhirpath-query#ndjson)

Other data source functions: [pathling\\_read\\_bundles\(](#page-19-2)), [pathling\\_read\\_datasets\(](#page-20-1)), [pathling\\_read\\_delta\(](#page-21-1)), [pathling\\_read\\_parquet\(](#page-23-1)), [pathling\\_read\\_tables\(](#page-23-2))

```
pc <- pathling_connect()
data_source <- pc %>% pathling_read_ndjson(pathling_examples('ndjson'))
data_source %>% ds_read('Patient') %>% sparklyr::sdf_nrow()
pathling_disconnect(pc)
```
<span id="page-23-1"></span><span id="page-23-0"></span>pathling\_read\_parquet *Create a data source from Parquet tables*

#### Description

pathling\_read\_parquet() creates a data source from a directory containing Parquet tables. Each table must be named according to the name of the resource type that it stores.

## Usage

```
pathling_read_parquet(pc, path)
```
#### Arguments

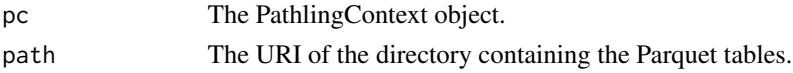

## Value

A DataSource object that can be used to run queries against the data.

#### See Also

[Pathling documentation - Reading Parquet](https://pathling.csiro.au/docs/libraries/fhirpath-query#parquet)

Other data source functions: [pathling\\_read\\_bundles\(](#page-19-2)), [pathling\\_read\\_datasets\(](#page-20-1)), [pathling\\_read\\_delta\(](#page-21-1)), [pathling\\_read\\_ndjson\(](#page-22-1)), [pathling\\_read\\_tables\(](#page-23-2))

#### Examples

```
pc <- pathling_connect()
data_source <- pc %>% pathling_read_parquet(pathling_examples('parquet'))
data_source %>% ds_read('Patient') %>% sparklyr::sdf_nrow()
pathling_disconnect(pc)
```
<span id="page-23-2"></span>pathling\_read\_tables *Create a data source from managed tables*

#### Description

pathling\_read\_tables() creates a data source from a set of Spark tables, where the table names are the resource type codes.

#### Usage

```
pathling_read_tables(pc, schema = NULL)
```
## <span id="page-24-0"></span>pathling\_spark 25

#### Arguments

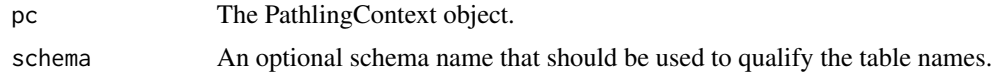

## Value

A DataSource object that can be used to run queries against the data.

#### See Also

[Pathling documentation - Reading managed tables](https://pathling.csiro.au/docs/libraries/fhirpath-query#managed-tables)

```
Other data source functions: pathling_read_bundles(), pathling_read_datasets(), pathling_read_delta(),
pathling_read_ndjson(), pathling_read_parquet()
```
## Examples

```
pc <- pathling_connect()
spark <- pathling_spark(pc)
data_source <- pc %>% pathling_read_tables()
data_source %>% ds_read('Patient') %>% sparklyr::sdf_nrow()
pathling_disconnect(pc)
```
<span id="page-24-1"></span>pathling\_spark *Get the Spark session*

## Description

Returns the Spark connection associated with a Pathling context.

#### Usage

```
pathling_spark(pc)
```
## Arguments

pc The PathlingContext object.

## Value

The Spark connection associated with this Pathling context.

## See Also

Other context lifecycle functions: [pathling\\_connect\(](#page-11-1)), [pathling\\_disconnect\(](#page-14-1)), [pathling\\_disconnect\\_all\(](#page-14-2))

<span id="page-25-1"></span><span id="page-25-0"></span>pathling\_spark\_info *Get versions of Spark and other dependencies*

## Description

Returns the versions of Spark and Spark packages used by the Pathling R library.

## Usage

```
pathling_spark_info()
```
## Value

A list containing the following keys:

- spark\_version: The version of Spark used by Pathling.
- scala\_version: The version of Scala used by Pathling.
- hadoop\_version: The version of Hadoop used by Pathling.
- hadoop\_major\_version: The major version of Hadoop used by Pathling.
- delta\_version: The version of Delta used by Pathling.

## See Also

Other installation functions: [pathling\\_install\\_spark\(](#page-18-1)), [pathling\\_is\\_spark\\_installed\(](#page-19-1)), [pathling\\_version\(](#page-25-2))

<span id="page-25-2"></span>pathling\_version *Get version of Pathling*

## Description

Get version of Pathling

#### Usage

```
pathling_version()
```
## Value

The version of the Pathling R library.

#### See Also

Other installation functions: [pathling\\_install\\_spark\(](#page-18-1)), [pathling\\_is\\_spark\\_installed\(](#page-19-1)), [pathling\\_spark\\_info\(](#page-25-1))

<span id="page-26-1"></span><span id="page-26-0"></span>

The following data types are supported:

- STRING A string value.
- INTEGER An integer value.
- BOOLEAN A boolean value.
- DECIMAL A decimal value.
- DATETIME A date/time value.
- CODE A code value.
- CODING A Coding value.

## Usage

PropertyType

#### Format

An object of class list of length 7.

## See Also

[FHIR R4 - Data Types](https://hl7.org/fhir/R4/datatypes.html)

SaveMode *SaveMode*

#### Description

The following save modes are supported:

- OVERWRITE: Overwrite any existing data.
- APPEND: Append the new data to the existing data.
- IGNORE: Only save the data if the file does not already exist.
- ERROR: Raise an error if the file already exists.

## Usage

SaveMode

## Format

An object of class list of length 4.

<span id="page-27-0"></span>

The URI of the SNOMED CT code system: http://snomed.info/sct.

## Usage

SNOMED\_URI

## Format

An object of class character of length 1.

## See Also

[Using SNOMED CT with HL7 Standards](https://terminology.hl7.org/SNOMEDCT.html)

StorageType *Terminology cache storage type*

## Description

The type of storage to use for the terminology cache.

## Usage

StorageType

## Format

An object of class list of length 2.

## Details

The following values are supported:

- MEMORY Use an in-memory cache
- DISK Use a disk-based cache

<span id="page-28-0"></span>

Converts a vector to an expression with the corresponding SQL array literal.

#### Usage

to\_array(value)

## Arguments

value A character or numeric vector to be converted

## Value

The quosure with the SQL array literal that can be used in dplyr:: mutate.

tx\_designation *Get designations for codings*

## Description

Takes a Coding column as its input. Returns a Column that contains the values of designations (strings) for this coding that match the specified use and language. If the language is not provided, then all designations with the specified type are returned regardless of their language.

## Usage

tx\_designation(coding, use = NULL, language = NULL)

## Arguments

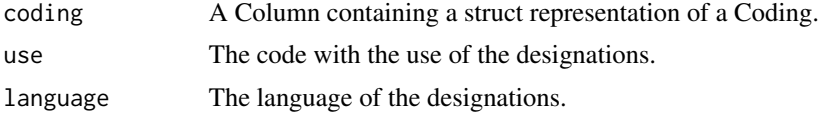

#### Value

The Column containing the result of the operation (array of strings with designation values).

## See Also

[Pathling documentation - Retrieving designations](https://pathling.csiro.au/docs/libraries/terminology#retrieving-designations)

#### Examples

```
pc <- pathling_connect()
# Get the (first) SNOMED CT "Fully specified name" ('900000000000003001')
# for the first coding of the Condition resource, in the 'en' language.
pc %>% pathling_example_resource('Condition') %>%
     sparklyr::mutate(
            id,
            designation = (!!tx_designation(code[['coding']][[0]],
                    !!tx_to_snomed_coding('900000000000003001'), language = 'en'))[[0]],
            .keep='none')
pathling_disconnect(pc)
```
<span id="page-29-1"></span>tx\_display *Get the display text for codings*

#### Description

Takes a Coding column as its input. Returns a Column that contains the canonical display name associated with the given code.

## Usage

tx\_display(coding, accept\_language = NULL)

## Arguments

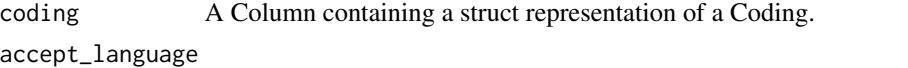

The optional language preferences for the returned display name. Overrides the parameter 'accept\_language' in [pathling\\_connect](#page-11-1).

#### Value

A Column containing the result of the operation (String).

## See Also

[Pathling documentation - Multi-language support](https://pathling.csiro.au/docs/libraries/terminology#multi-language-support)

Other terminology functions: [tx\\_member\\_of\(](#page-30-1)), [tx\\_property\\_of\(](#page-31-1)), [tx\\_subsumed\\_by\(](#page-32-1)), [tx\\_subsumes\(](#page-33-1)), [tx\\_translate\(](#page-37-1))

<span id="page-29-0"></span>

## <span id="page-30-0"></span>tx\_member\_of 31

#### Examples

```
pc <- pathling_connect()
# Get the display name of the first coding of the Condition resource, with the default language.
pc %>% pathling_example_resource('Condition') %>%
     sparklyr::mutate(
         id,
         display = !!tx_display(code[['coding']][[0]]),
         .keep='none')
```
pathling\_disconnect(pc)

<span id="page-30-1"></span>tx\_member\_of *Test membership within a value set*

#### Description

Takes a Coding or array of Codings column as its input. Returns the column which contains a Boolean value, indicating whether any of the input Codings is a member of the specified FHIR ValueSet.

## Usage

```
tx_member_of(codings, value_set_uri)
```
## Arguments

codings A Column containing a struct representation of a Coding or an array of such structs.

value\_set\_uri An identifier for a FHIR ValueSet.

## Value

A Column containing the result of the operation.

#### See Also

[Pathling documentation - Value set membership](https://pathling.csiro.au/docs/libraries/terminology#value-set-membership)

Other terminology functions: [tx\\_display\(](#page-29-1)), [tx\\_property\\_of\(](#page-31-1)), [tx\\_subsumed\\_by\(](#page-32-1)), [tx\\_subsumes\(](#page-33-1)), [tx\\_translate\(](#page-37-1))

<span id="page-31-1"></span><span id="page-31-0"></span>

Takes a Coding column as its input. Returns a Column that contains the values of properties for this coding with specified names and types. The type of the result column depends on the types of the properties. Primitive FHIR types are mapped to their corresponding SQL primitives. Complex types are mapped to their corresponding structs.

#### Usage

```
tx_property_of(
  coding,
 property_code,
 property_type = "string",
  accept_language = NULL
\lambda
```
#### Arguments

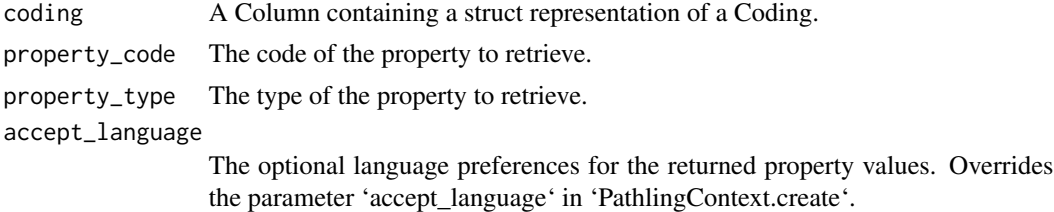

## Value

The Column containing the result of the operation (array of property values).

## See Also

[PropertyType](#page-26-1)

[Pathling documentation - Retrieving properties](https://pathling.csiro.au/docs/libraries/terminology#retrieving-properties)

Other terminology functions: [tx\\_display\(](#page-29-1)), [tx\\_member\\_of\(](#page-30-1)), [tx\\_subsumed\\_by\(](#page-32-1)), [tx\\_subsumes\(](#page-33-1)), [tx\\_translate\(](#page-37-1))

```
pc <- pathling_connect()
```

```
# Get the (first) value of the `inactive` property of the first coding of the Condition resource.
pc %>% pathling_example_resource('Condition') %>%
     sparklyr::mutate(id,
```
## <span id="page-32-0"></span>tx\_subsumed\_by 33

 $\lambda$ 

```
is_inavtive = (!!tx_property_of(code[['coding']][[0]],
                        "inactive",PropertyType$BOOLEAN))[[0]],
.keep='none'
```
pathling\_disconnect(pc)

<span id="page-32-1"></span>tx\_subsumed\_by *Test subsumption between codings*

#### Description

Takes two Coding columns as input. Returns a Column that contains a Boolean value, indicating whether the left Coding is subsumed by the right Coding.

## Usage

tx\_subsumed\_by(left\_codings, right\_codings)

## Arguments

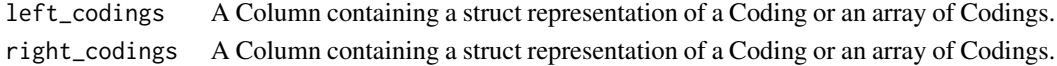

#### Value

A Column containing the result of the operation (boolean).

## See Also

[Pathling documentation - Subsumption testing](https://pathling.csiro.au/docs/libraries/terminology#subsumption-testing)

```
Other terminology functions: tx_display(), tx_member_of(), tx_property_of(), tx_subsumes(),
tx_translate()
```
#### Examples

```
pc <- pathling_connect()
# Test the codings of the Condition `code` for subsumption by a SNOMED CT code.
pc %>% pathling_example_resource('Condition') %>%
    sparklyr::mutate(
         id,
         is_subsumed_by = !!tx_subsumed_by(code[['coding']],
             !!tx_to_snomed_coding('444814009')),
         .keep='none')
```
pathling\_disconnect(pc)

<span id="page-33-1"></span><span id="page-33-0"></span>

Takes two Coding columns as input. Returns a Column that contains a Boolean value, indicating whether the left Coding subsumes the right Coding.

#### Usage

tx\_subsumes(left\_codings, right\_codings)

#### Arguments

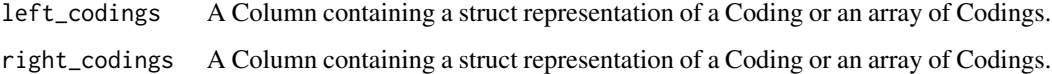

## Value

A Column containing the result of the operation (boolean).

## See Also

[Pathling documentation - Subsumption testing](https://pathling.csiro.au/docs/libraries/terminology#subsumption-testing)

```
Other terminology functions: tx_display(), tx_member_of(), tx_property_of(), tx_subsumed_by(),
tx_translate()
```

```
pc <- pathling_connect()
# Test the codings of the Condition `code` for subsumption of a SNOMED CT code.
pc %>% pathling_example_resource('Condition') %>%
    sparklyr::mutate(
         id,
         subsumes = !!tx_subsumes(code[['coding']],
             !!tx_to_snomed_coding('444814009')),
         .keep='none')
```

```
pathling_disconnect(pc)
```
<span id="page-34-1"></span><span id="page-34-0"></span>

Converts a Column containing codes into a Column that contains a Coding struct.

#### Usage

```
tx_to_coding(coding_column, system, version = NULL)
```
## **Arguments**

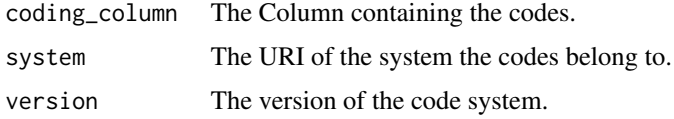

## Details

The Coding struct Column can be used as an input to terminology functions such as [tx\\_member\\_of](#page-30-1) and [tx\\_translate](#page-37-1). Please note that inside sparklyr verbs such as mutate the functions calls need to be preceded with !!, e.g: !!tx\_to\_coding(CODE, SNOMED\_URI).

## Value

A Column containing a Coding struct.

## See Also

## [FHIR R4 - Coding](https://hl7.org/fhir/R4/datatypes.html#Coding)

Other terminology helpers: [tx\\_to\\_ecl\\_value\\_set\(](#page-35-1)), [tx\\_to\\_loinc\\_coding\(](#page-35-2)), [tx\\_to\\_snomed\\_coding\(](#page-36-1))

#### Examples

```
pc <- pathling_connect()
condition_df <- pathling_spark(pc) %>% sparklyr::copy_to(conditions)
# Convert codes to ICD-10 codings.
condition_df %>% sparklyr::mutate(
    icdCoding = !!tx_to_coding(CODE, "http://hl7.org/fhir/sid/icd-10"), .keep = 'none'
\lambda
```
pathling\_disconnect(pc)

<span id="page-35-1"></span><span id="page-35-0"></span>tx\_to\_ecl\_value\_set *Convert a SNOMED CT ECL expression to a ValueSet URI*

#### Description

Converts a SNOMED CT ECL expression into a FHIR ValueSet URI. It can be used with the '[tx\\_member\\_of](#page-30-1) function.

## Usage

```
tx_to_ecl_value_set(ecl)
```
#### Arguments

ecl The ECL expression.

## Value

The ValueSet URI.

#### See Also

[Using SNOMED CT with HL7 Standards - Implicit Value Sets](https://terminology.hl7.org/SNOMEDCT.html#snomed-ct-implicit-value-sets) Other terminology helpers: [tx\\_to\\_coding\(](#page-34-1)), [tx\\_to\\_loinc\\_coding\(](#page-35-2)), [tx\\_to\\_snomed\\_coding\(](#page-36-1))

#### Examples

```
# Example usage of tx_to_ecl_value_set function
tx_to_ecl_value_set('<<373265006 |Analgesic (substance)|')
```
<span id="page-35-2"></span>tx\_to\_loinc\_coding *Convert LOINC codes to Coding structures*

#### Description

Converts a Column containing codes into a Column that contains a LOINC Coding struct.

#### Usage

tx\_to\_loinc\_coding(coding\_column, version = NULL)

## Arguments

coding\_column The Column containing the codes. version The version of the code system.

## <span id="page-36-0"></span>Details

The Coding struct Column can be used as an input to terminology functions such as [tx\\_member\\_of](#page-30-1) and [tx\\_translate](#page-37-1). Please note that inside sparklyr verbs such as mutate the functions calls need to be preceded with !!, e.g: !!tx\_to\_coding(CODE, SNOMED\_URI).

#### Value

A Column containing a Coding struct.

#### See Also

Other terminology helpers: [tx\\_to\\_coding\(](#page-34-1)), [tx\\_to\\_ecl\\_value\\_set\(](#page-35-1)), [tx\\_to\\_snomed\\_coding\(](#page-36-1))

#### Examples

```
pc <- pathling_connect()
condition_df <- pathling_spark(pc) %>% sparklyr::copy_to(conditions)
# Convert codes to LOINC codings.
# Equivalent to: tx_to_coding(CODE, "http://loinc.org")
condition_df %>% sparklyr::mutate(loincCoding = !!tx_to_loinc_coding(CODE), .keep = 'none')
```
pathling\_disconnect(pc)

<span id="page-36-1"></span>tx\_to\_snomed\_coding *Convert SNOMED CT codes to Coding structures*

#### Description

Converts a Column containing codes into a Column that contains a SNOMED Coding struct.

#### Usage

```
tx_to_snomed_coding(coding_column, version = NULL)
```
#### Arguments

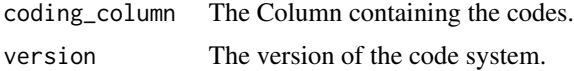

## Details

The Coding struct Column can be used as an input to terminology functions such as [tx\\_member\\_of](#page-30-1) and [tx\\_translate](#page-37-1). Please note that inside sparklyr verbs such as mutate the functions calls need to be preceded with !!, e.g: !!tx\_to\_coding(CODE, SNOMED\_URI).

#### <span id="page-37-0"></span>Value

A Column containing a Coding struct.

#### See Also

Other terminology helpers: [tx\\_to\\_coding\(](#page-34-1)), [tx\\_to\\_ecl\\_value\\_set\(](#page-35-1)), [tx\\_to\\_loinc\\_coding\(](#page-35-2))

## Examples

```
pc <- pathling_connect()
condition_df <- pathling_spark(pc) %>% sparklyr::copy_to(conditions)
# Convert codes to SNOMED CT codings.
# Equivalent to: tx_to_coding(CODE, "http://snomed.info/sct")
condition_df %>% sparklyr::mutate(snomedCoding = !!tx_to_snomed_coding(CODE), .keep = 'none')
pathling_disconnect(pc)
```
<span id="page-37-1"></span>tx\_translate *Translate between value sets*

#### Description

Takes a Coding column as input. Returns the Column which contains an array of Coding value with translation targets from the specified FHIR ConceptMap. There may be more than one target concept for each input concept. Only the translation with the specified equivalences are returned.

## Usage

```
tx_translate(
  codings,
  concept_map_uri,
  reverse = FALSE,
  equivalences = NULL,
  target = NULL\mathcal{L}
```
#### Arguments

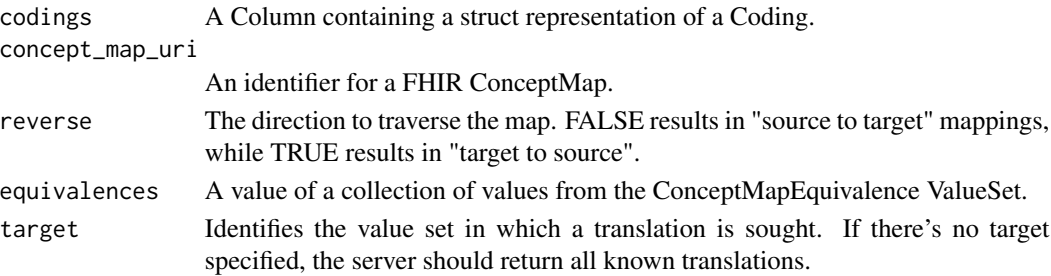

<span id="page-38-0"></span>Version 39

## Value

A Column containing the result of the operation (an array of Coding structs).

#### See Also

[Equivalence](#page-9-1)

[Pathling documentation - Concept translation](https://pathling.csiro.au/docs/libraries/terminology#concept-translation)

Other terminology functions: [tx\\_display\(](#page-29-1)), [tx\\_member\\_of\(](#page-30-1)), [tx\\_property\\_of\(](#page-31-1)), [tx\\_subsumed\\_by\(](#page-32-1)), [tx\\_subsumes\(](#page-33-1))

## Examples

```
pc <- pathling_connect()
# Translates the codings of the Condition `code` using a SNOMED implicit concept map.
pc %>% pathling_example_resource('Condition') %>%
    sparklyr::mutate(
         id,
         translation = !!tx_translate(code[['coding']],
                 'http://snomed.info/sct?fhir_cm=900000000000527005'),
         .keep='none')
```
pathling\_disconnect(pc)

Version *FHIR versions*

## Description

The following FHIR versions are supported:

• R4: FHIR R4

#### Usage

Version

## Format

An object of class list of length 1.

# <span id="page-39-0"></span>Index

∗ FHIRPath queries ds\_aggregate, [3](#page-2-0) ds\_extract, [4](#page-3-0) ∗ Terminology functions tx\_designation, [29](#page-28-0) ∗ context lifecycle functions pathling\_connect, [12](#page-11-0) pathling\_disconnect, [15](#page-14-0) pathling\_disconnect\_all, [15](#page-14-0) pathling\_spark, [25](#page-24-0) ∗ data sink functions ds\_write\_delta, [6](#page-5-0) ds\_write\_ndjson, [7](#page-6-0) ds\_write\_parquet, [8](#page-7-0) ds\_write\_tables, [9](#page-8-0) ∗ data source functions pathling\_read\_bundles, [20](#page-19-0) pathling\_read\_datasets, [21](#page-20-0) pathling\_read\_delta, [22](#page-21-0) pathling\_read\_ndjson, [23](#page-22-0) pathling\_read\_parquet, [24](#page-23-0) pathling\_read\_tables, [24](#page-23-0) ∗ datasets conditions, [3](#page-2-0) Equivalence, [10](#page-9-0) ImportMode, [11](#page-10-0) LOINC\_URI, [11](#page-10-0) MimeType, [12](#page-11-0) PropertyType, [27](#page-26-0) SaveMode, [27](#page-26-0) SNOMED\_URI, [28](#page-27-0) StorageType, [28](#page-27-0) Version, [39](#page-38-0) ∗ encoding functions pathling\_encode, [16](#page-15-0) pathling\_encode\_bundle, [17](#page-16-0) ∗ example functions pathling\_example\_resource, [18](#page-17-0) pathling\_examples, [18](#page-17-0)

```
∗ installation functions
    pathling_install_spark, 19
    pathling_is_spark_installed, 20
    pathling_spark_info, 26
    pathling_version, 26
∗ terminology functions
    tx_display, 30
    tx_member_of, 31
    tx_property_of, 32
    tx_subsumed_by, 33
    tx_subsumes, 34
    tx_translate, 38
∗ terminology helpers
    tx_to_coding, 35
    tx_to_ecl_value_set, 36
    tx_to_loinc_coding, 36
    tx_to_snomed_coding, 37
conditions, 3
ds_aggregate, 3, 5
ds_extract, 4, 4
ds_read, 5
ds_write_delta, 6, 7–9
ds_write_ndjson, 6, 7, 8, 9
ds_write_parquet, 6, 7, 8, 9
ds_write_tables, 6–8, 9
Equivalence, 10, 39
ImportMode, 6, 9, 11
LOINC_URI, 11
MimeType, 12
pathling_connect, 12, 15, 25, 30
pathling_disconnect, 14, 15, 15, 25
pathling_disconnect_all, 14, 15, 15, 25
pathling_encode, 16, 17
pathling_encode_bundle, 16, 17
```
#### INDEX  $41$

```
pathling_example_resource
, 18
, 18
pathling_examples
, 18
, 19
pathling_install_spark
, 19
, 20
, 26
pathling_is_spark_installed
, 19
, 20
, 26
pathling_read_bundles
, 20
, 21
–25
pathling_read_datasets
, 21
, 21
, 22
–25
pathling_read_delta
, 21
, 22
, 23
–25
pathling_read_ndjson
, 21
, 22
, 23
, 24
, 25
pathling_read_parquet
, 21
–23
, 24
, 25
pathling_read_tables
, 21
–24
, 24
pathling_spark
, 14
, 15
, 25
pathling_spark_info
, 19
, 20
, 26
, 26
pathling_version
, 19
, 20
, 26
, 26
PropertyType
, 27
, 32
27
```
SNOMED\_URI , [28](#page-27-0) StorageType, [28](#page-27-0) to\_array , [29](#page-28-0) tx\_designation , [29](#page-28-0) tx\_display , [30](#page-29-0) , *[31](#page-30-0) [–34](#page-33-0)* , *[39](#page-38-0)* tx\_member\_of , *[30](#page-29-0)* , [31](#page-30-0) , *[32](#page-31-0) [–37](#page-36-0)* , *[39](#page-38-0)* tx\_property\_of , *[30](#page-29-0) , [31](#page-30-0)* , [32](#page-31-0) , *[33](#page-32-0) , [34](#page-33-0)* , *[39](#page-38-0)* tx\_subsumed\_by , *[30](#page-29-0)[–32](#page-31-0)* , [33](#page-32-0) , *[34](#page-33-0)* , *[39](#page-38-0)* tx\_subsumes , *[30](#page-29-0)[–33](#page-32-0)* , [34](#page-33-0) , *[39](#page-38-0)* tx\_to\_coding , [35](#page-34-0) , *[36](#page-35-0)[–38](#page-37-0)* tx\_to\_ecl\_value\_set , *[35](#page-34-0)* , [36](#page-35-0) , *[37,](#page-36-0) [38](#page-37-0)*

```
tx_to_loinc_coding
, 35
, 36
, 36
, 38
tx_to_snomed_coding
, 35
–37
, 37
tx_translate
, 30–35
, 37
, 38
```
Version , [39](#page-38-0)